Ю**.**І**.** Шаповалов**,** С**.**В**.** Маньковський

Національний університет "Львівська політехніка"

# ЗАСТОСУВАННЯ ТОПОЛОГІЧНИХ МЕТОДІВ ЗА СИМВОЛЬНОГО АНАЛІЗУ ЛІНІЙНИХ ПАРАМЕТРИЧНИХ КІЛ

## *©* Шаповалов Ю*.*І*.,* Маньковський С*.*В*., 2008*

Підвищено ефективність символьного аналізу лінійних параметричних кіл у середовищі **MatLab** шляхом обчислення визначників матриць методом **d-**дерев**.**  Показано**,** що використання комплексного ряду Фур**'**є при апроксимації розв**'**язку має переваги перед тригонометричним рядом Фур**'**є**.** Усі висновки зроблено на основі наведених експериментів**.** 

**Abstract is the increased effectiveness of symbol analysis of linear parametric circles in MatLab environment by calculating the determinants through d-trees method. It is shown that the use of Fourier exponential series has some advantages over Fourier trigonometric series. The conclusion is drawn on the basis of the given experiments.** 

# Вступ

В [1, 2] описано метод символього визначення вторинних параметрів лінійних параметричних кіл, який ґрунтується на розв'язанні у частотній області рівняння Л.А. Заде [3]:

$$
\frac{1}{n!} \frac{d^{n} A(s,t)}{ds^{n}} \frac{d^{n} W(s,t)}{dt^{n}} + ... + \frac{dA(s,t)}{ds} \frac{dW(s,t)}{dt} + A(s,t)W(s,t) = B(s,t),
$$
\n(1)

де  $W(s,t) = \frac{Y(s,t)}{X(s,t)}$  – функція передавання кола;  $Y(s,t)$ ,  $X(s,t)$  – зображення вихідної  $y(t)$  та

вхідної *x*(*t*) змінної кола у частотній області відповідно; *s* – комплексна змінна; *t* – час;  $A(s,t) = a_n(t)s^n + ... + a_1(t)s + a_0(t); B(s,t) = b_m(t)s^m + ... + b_1(t)s + b_0(t); a_i(t), b_i(t)$ відповідні коефіцієнти диференціального рівняння, що описує коло стосовно змінних *y*(*t*) та  $x(t)$ .

Описаний у [1, 2] метод визначає функцію передавання кола *W(s,t)* у вигляді апроксимації її тригонометричним рядом Фур'є:

$$
\hat{W}(s,t) = W_0(s) + \sum_{i=1}^{k} \left[ W_{ci}(s) \cos(i\Omega t) + W_{si}(s) \sin(i\Omega t) \right],
$$
\n(2)

де *T*  $\Omega = \frac{2\pi}{\pi}$ ; *T* – період зміни параметра параметричного елемента кола (вважаємо, що коло містить один параметричний елемент);  $W_0(s)$ ,  $W_{ci}(s)$ ,  $W_{si}(s)$  – дробово-раціональні функції комплексної змінної *s*; *k –* кількість гармонік в апроксимації.

Невідомі  $W_0(s)$ ,  $W_{ci}(s)$ ,  $W_{si}(s)$  у методі визначаються з системи лінійних алгебраїчних рівнянь СЛАР (2k + 1) -го порядку

$$
M \times W = P, \tag{3}
$$

де  $W = [W_0(s), W_{c1}(s), W_{s1}(s), W_{c2}(s), W_{s2}(s), ..., W_{ck}(s), W_{sk}(s)]^T$  – вектор  $(2k + 1)$  шуканих функцій  $W_0(s)$ ,  $W_{ci}(s)$ ,  $W_{si}(s)$ ; *i=1,2,…,k*; *M, P* – відомі  $(2k + 1)$  вимірні матриця та вектор, елементи яких визначаються параметрами елементів кола та змінними *s* і Ω.

# Вибір методу

Під час символьного аналізу параметричного кола метод передбачає символьне розв'язання системи (3), що, як переконаємось далі, є складною задачею навіть для одного з найбільш потужних програмних пакетів MatLab, особливо для складних параметричних кіл за доволі великих значень *k*.

Ця робота розглядає вибір методу і програм символьного розв'язаня СЛАР виду (3) підвищеної складності. Для цього:

а) проведено дослідження властивостей програмного пакета MatLab за символьного розв'язання СЛАР виду (3);

б) вибрано ефективнішу апроксимацію передавальної функції;

в) запропоновано застосувати метод розв'язання СЛАР, більш ефективні, ніж ті, що реалізовані у MatLab.

Наступний матеріал ілюструється на прикладі кола одноконтурного параметричного підсилювача (рис. 1).

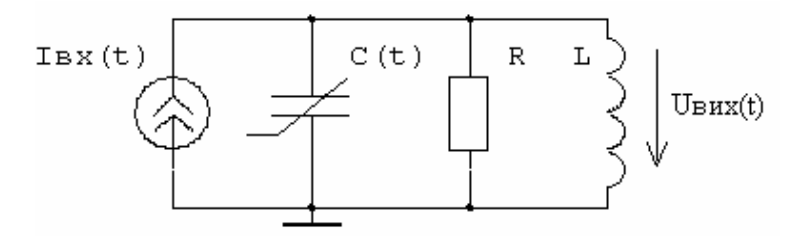

Рис. 1. Одноконтурний параметричний підсилювач:  $I_{bx} = I_m \cdot \exp(j \cdot \omega \cdot t + \varphi)$  ;  $I_m = 1A$  ;  $\omega = 1\text{c}^{-1}$ ;  $R = 10m$ ;  $L = 1F_H$ ;  $C(t) = C_0 \cdot (1 + m \cdot \cos(\Omega \cdot t))$ ;  $C_0 = 1\Phi$ ;  $\Omega = 2 \cdot w$ 

Матриця *M* для вибраного параметричного кола при використанні вищезгаданого методу аналізу має показану на рис. 2 заповненість ненульовими елементами.

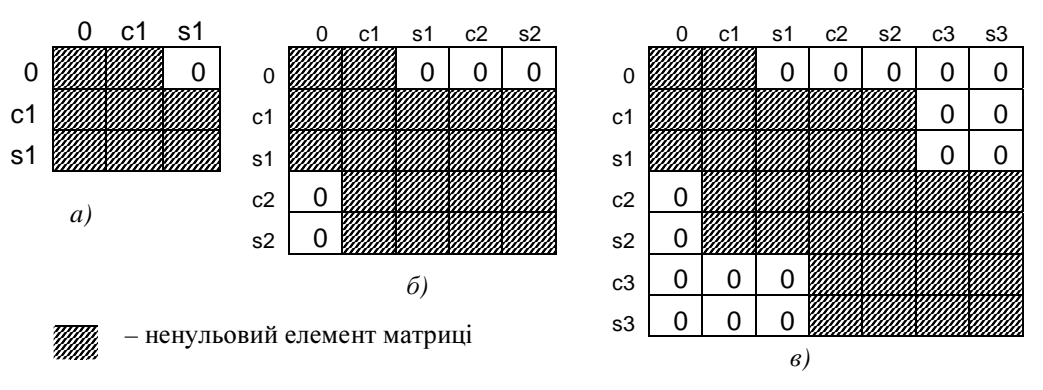

Рис*. 2.* Розміщення ненульових елементів в матриці *M* коефіцієнтів СЛАР за апроксимації тригонометричним рядом Фур*'*є*:* а *– k=1;* б *– k=2;* в *– k=3* 

Як бачимо з рис. 2, матриця  $M \in \mathbb{Q}$ остатньо заповненою. Кількість ненульових елементів та загальна кількість елементів у матриці М за *k* = 1,2,...,12 наведена у табл. 1 (стовпці 2 і 4).

Очевидно, що заповненість матриці ненульовими елементами є одним з основних чинників, які впливають на час розв'язання СЛАР. Тому, якщо є можливість зменшити таку заповненість, то потрібно це зробити. Як показали експерименти, кількість ненульових елементів у матриці  $M$ може бути зменшена, якщо функцію передавання апроксимувати не тригонометричним (2), а рядом Фур'є у комплексній формі:

$$
\hat{W}(s,t) = W_0(s) + \sum_{i=1}^{k} [W_{-i}(s) \exp(-ji\Omega t) + W_{+i}(s) \exp(ji\Omega t)].
$$
\n(4)

Для цього випадку матриця  $M$  має вигляд, показаний на рис. 3, а заповненість ненульовими елементами для *k* = 1,2,...,12 наведено у табл. 1 (стовпчик 3).

Таблиця *1* 

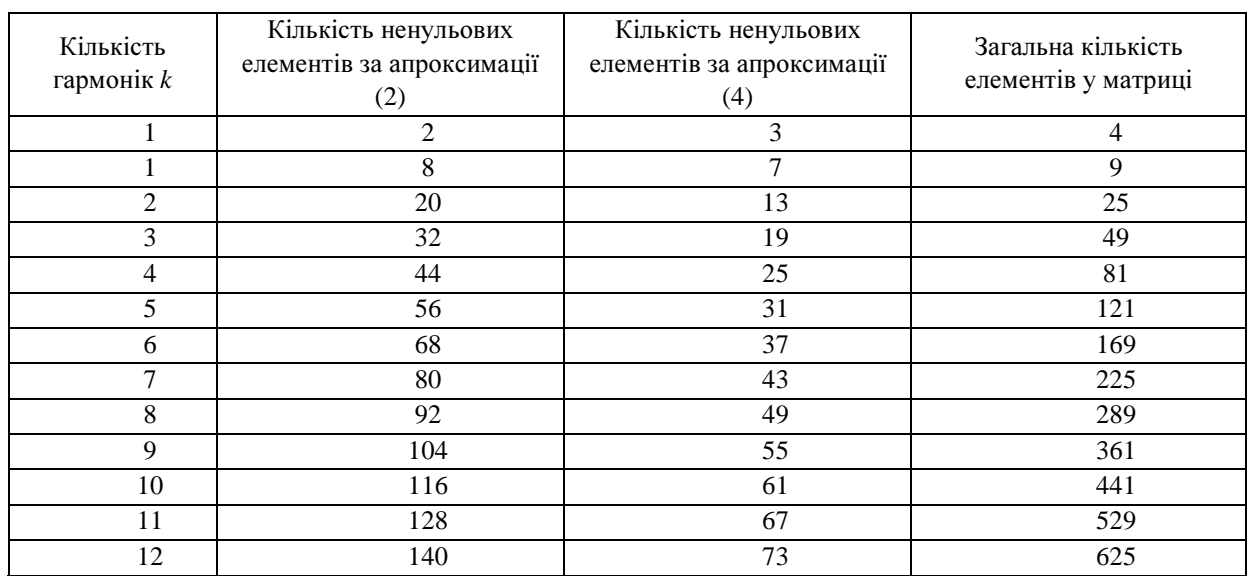

#### Заповненість ненульовими елементами

У табл. 2 наведено відносний\* час розв'язання СЛАР методом Крамера за усіх символьних параметрів за допомогою стандартної функції «det» пакета MatLab\*\* для різної кількості гармонік у функції передавання при використанні апроксимації (2) (стовпчик 2) та апроксимації (4) (стопчик 3). З табл. 2 зрозуміло, що: а) апроксимація (4) дає менші значення часу, ніж апроксимація (2); б) при апроксимації (2) MatLab дає результат тільки для кількості гармонік до 9, а при апроксимації (4) – тільки для кількості гармонік до 10.

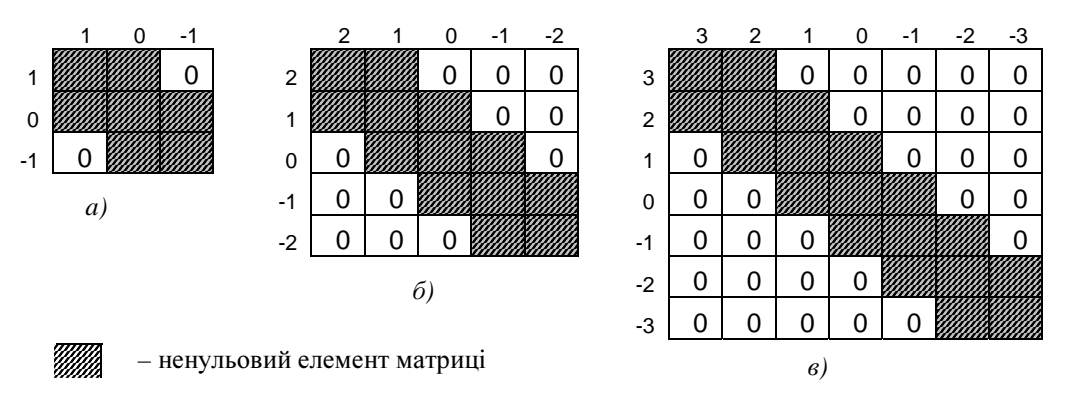

Рис*. 3.* Розміщення ненульових елементів у матриці *M* коефіцієнтів СЛАР за апроксимації комплекснимрядом Фур*'*є*:* а *– k=1;* б *– k=2;* в *– k=3* 

 <sup>\*</sup> При виконанні <sup>у</sup> MatLab стандартної функції «det» відбувається звернення до ядра системи Maple V R5 [4], що пришвидшує час обчислень. Розглянутий у цій роботі метод d-дерев реалізовано мовою MatLab, без звернення до ядра Maple V R5. У зв'язку з цим для інформативнішого оцінювання швидкодії у роботі вибрано відносний, а не абсолютний час. Відносний час розв'язання (3) за кількості гармонік *k* = *n* обчислюється як відношення часу розв'язання СЛАР, отриманого за *k* = *n* , до часу розв`язання СЛАР, отриманого за  $k = 1$ .<br><sup>\*\*</sup> Тут і далі експерименти проводились з версією MatLab 7 на комп`ютері з параметрами Celeron

<sup>1440</sup> MГц, ОЗП 256 Мб.

# Топологічний метод **d-**дерев

Враховуючи наведені дані, можемо очікувати, що для складніших кіл, ніж одноконтурний параметричний підсилювач, стандартна функція «det» пакета MatLab даватиме ще менш прийнятні результати. А це означає, що розраховувати на можливості функції «det» пакета MatLab під час розв'язання (3) у загальному випадку аналізу параметричних кіл не доводиться. Іншими словами, у цій частині аналізу лінійних параметричних кіл описаним методом пакет MatLab повинен бути доповнений ефективнішими засобами, або разом з пакетом MatLab у цій частині розрахунків необхідно користуватись додатковими програмними пакетами, що реалізують ефективніші методи та алгоритми.

На наш погляд, одним з таких методів може бути топологічний метод d-дерев [5], який добре вивчений та добре зарекомендував себе під час аналізу складних лінійних кіл (сотні вузлів та елементів) з постійними параметрами, при виділенні в них групи параметрів елементів, які задані у символьному вигляді. Це пов'язано з тим, що: а) у топологічних методах присутні тільки арифметичні дії множення та додавання (відсутні дії віднімання та ділення); б) алгоритми вибору підсхем та послідовності їх об'єднання [5] забезпечують для заданого кола формування математичних виразів з оптимально винесеними подібними, а це забезпечує обчислення таких виразів з мінімальною кількістю арифметичних дій, а, значить, за мінімальних затрат пам'яті та за мінімальний час.

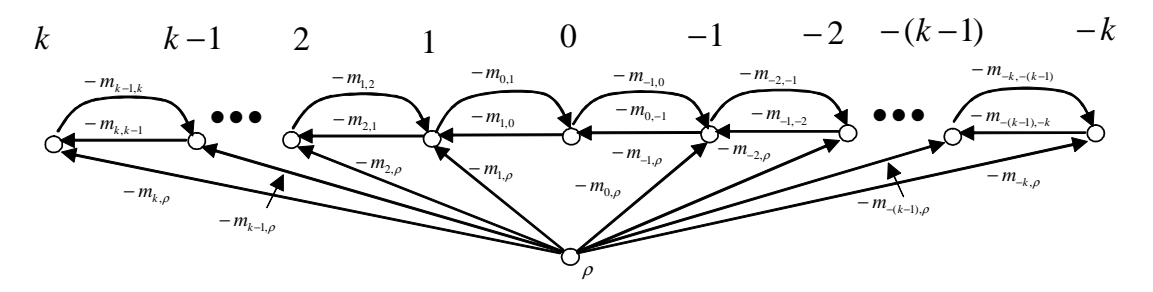

Рис*. 4.* Граф *G* матриці М*,* що відповідає одноконтурному параметричному підсилювачу за апроксимації *(4)* та кількості гармонік *k* 

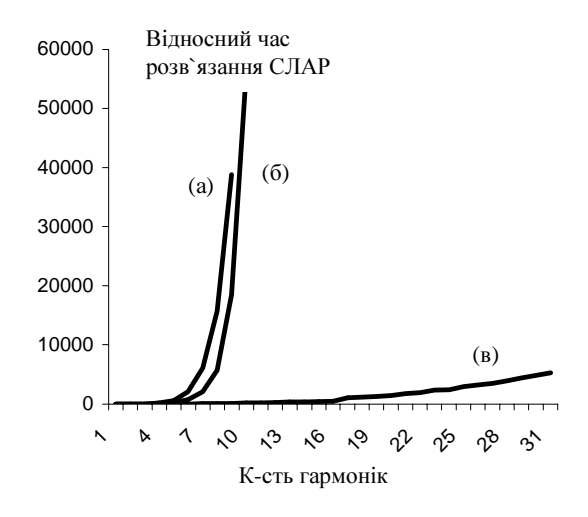

Рис*. 5.* Залежність відносного часу розв*'*язання СЛАР від кількості гармонік*.*  Криві *(*а*)* та *(*б*)* отримані під час використання апроксимації *(2)* та *(4)* відповідно*.*  Крива *(*в*)* отримана під час застосування методу *d-*дерев

Обчислення невідомих у рівнянні (3) символьними методами, зокрема й топологічним методом d-дерев, ґрунтується на символьному обчисленні визначника матриці  $M$ , його алгебраїчних доповнень, а також визначників матриць, отриманих з матриці *M*, заміною в ній одного стовпчика вектором Р (наприклад, метод Крамера). Іншими словами, визначення невідомих у рівняннях

вигляду (3) переважно зводиться до обчислень визначників певних матриць. При обчисленні визначника заданої матриці топологічними методами спочатку ця матриця доповнюється рядком та стовпчиком з такими елементами, які забезпечують суму елементів у кожному рядку та стовпчику цієї доповненої матриці, що дорівнює нулеві. Далі за такою доповненою матрицею будується граф *G*, у якому: а) кількість вершин дорівнює кількості рядків (стовпчиків) у доповненій матриці; б) кожному недіагональному елементу доповненої матриці відповідає дуга у графі *G*; в) вага дуги gij графа *G*, направленої з вершини *j* у вершину *i*, дорівнює значенню елемента «–mij», що знаходиться на перетині *i* -го рядка та *j-*го стовпчика у доповненій матриці; г) сума ваг дерев у графі *G* дорівнює визначнику заданої матриці. Такий граф *G* для кількості гармонік *k* за апроксимації (4) показано на рис. 4.

Таблиця *2* 

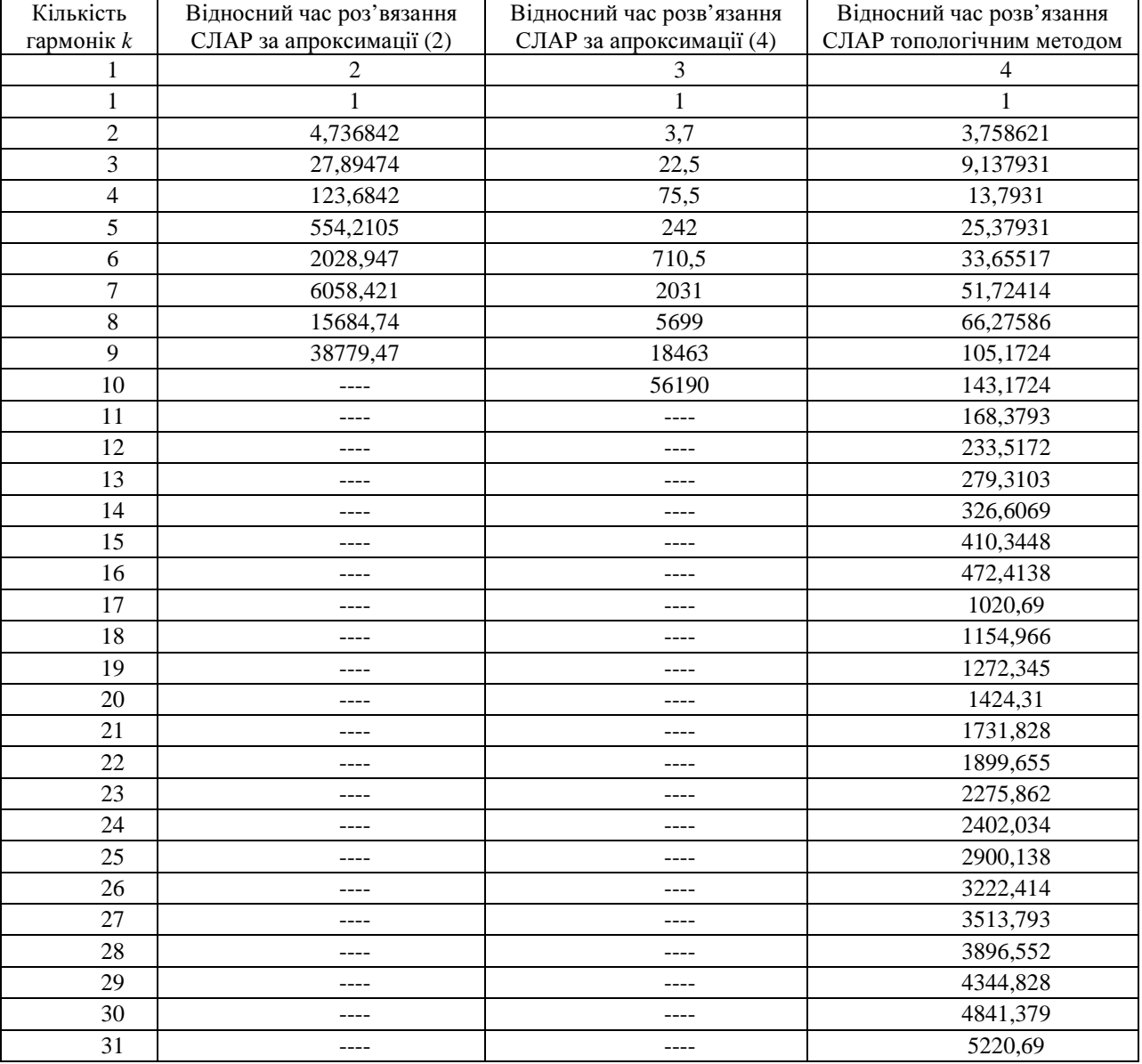

# Відносний час визначення невідомих у СЛАР

Відносний час визначення невідомих у СЛАР (3) методом Крамера за усіх символьних параметрів та обчислення визначників методом d-дерев для кола з рис. 1 та *k* = 1,2,...,31 наведено у табл. 2 (стовпчик 4). Для більшої наочності порівняння на рис. 5 показано криві (а), (б) і (с), які побудовані за даними, наведеними у табл. 2 (стовпчики 2, 3, 4) відповідно.

# Висновки

Порівняння кривих на рис. 5 дає змогу зробити такий важливий висновок: заміна стандартної функції «det» у MatLab під час символьного розв'язання СЛАР (3) на програму, що реалізує метод d-дерев, за аналізу параметричних кіл досліджуваним методом дає:

а) істотне збільшення кількості допустимих гармонік в апроксимаціях функції передавання (для прикладу з 9–10 гармонік до фактично потрібної кількості), що підвищує точність розрахунків;

б) істотне зменшення комп'ютерного часу моделювання параметричних кіл (для прикладу у десятки і сотні разів).

На завершення порівняємо розрахунки вихідної напруги кола з рис. 1, проведені програмою MicroCap 7 (стовпчик 2 з табл. 3), та програмою, що реалізує досліджуваний символьний метод, за кількості гармонік в апроксимації функції передавання 1, 2, 3 та 4 (стовпчики 3, 4, 5, 6 у табл.3), відповідно. Результати отримані за коефіцієнта модуляції параметричної ємності *m* = 0.2 та різниці фаз між модуляцією ємності та вхідним сигналом (струмом)  $\varphi = -45^{\circ}$ . З табл. 3 бачимо, що значення у стовпчиках 2 та 3, 4, 5 деякою мірою ще незначно відрізняються, але значення стовпчиків 2 і 6 збігаються повністю. Цей факт ще раз доводить адекватність пропонованого методу та розробленої авторами програми символьного аналізу параметричних кіл з іншими широко відомими методами та програмами.

Таблиця *3* 

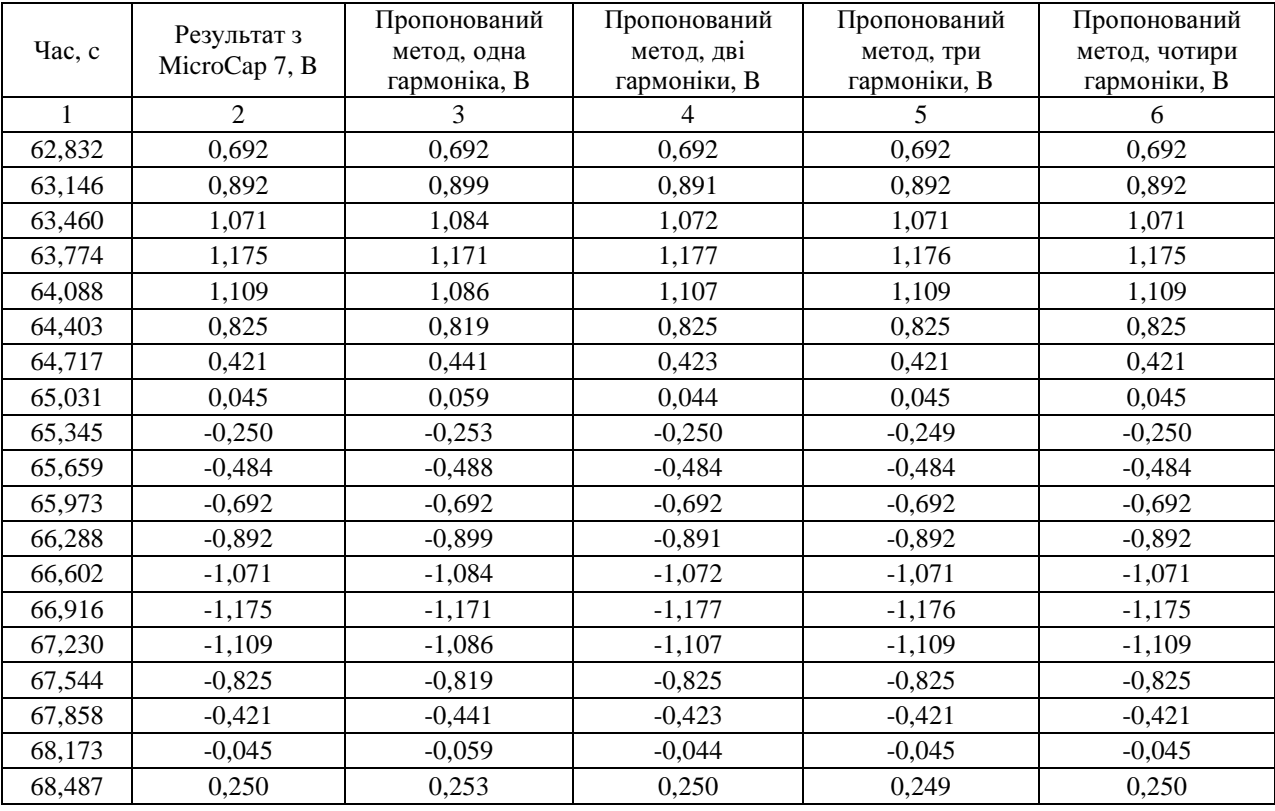

# Розрахунки вхідної напруги кола

*1.* Шаповалов Ю*.* Моделювання лінійних параметричних кіл частотним символьним методом *//*  Вісник ДУ *"*Львівська політехніка*". – 1998. –* №*343. –* С*126–132. 2.* Шаповалов Ю*.,* Шмотолоха І*.*  Аналіз параметричних підсилювачів частотним символьним методом *//* Вісник ДУ *"*Львівська політехніка*" «*Радіоелектроніка та телекомунікації*». – 2000. –* №*399. 3. Zadeh L.A. Frequency Analysis of Variable Networks, Proc. of the IRE. – Vol.39. – 1950. 4.* Дьяконов В*. MATLAB 6:* Учебный курс*. –* СПб*.:* Питер*, 2001. — 592* с*. 5.* Шаповалов Ю*.*И*.,* Давидюк Р*.*Д*.* Особенности реализации метода топологического анализа схем в программе АС*13*ЕС *//* Изв*.* ВУЗов*:* Радиоэлектроника*. – 1983. –* Т*. 26. –* № *6. –* С*. 79–81.*